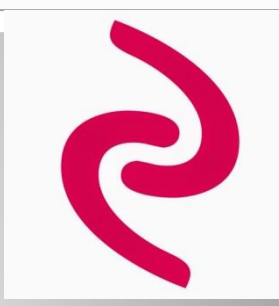

# **Презентация книжной категории эксмо**  Техника

Работу выполнили Студенты гр ВРрБ 1-1 Алехина Татьяна Скворцова Мария

# **Целевая аудитория: мужчины**

#### Ǿелевая группа по возрасту: от 25- 40 лет

# **Анализ по трем критериям**

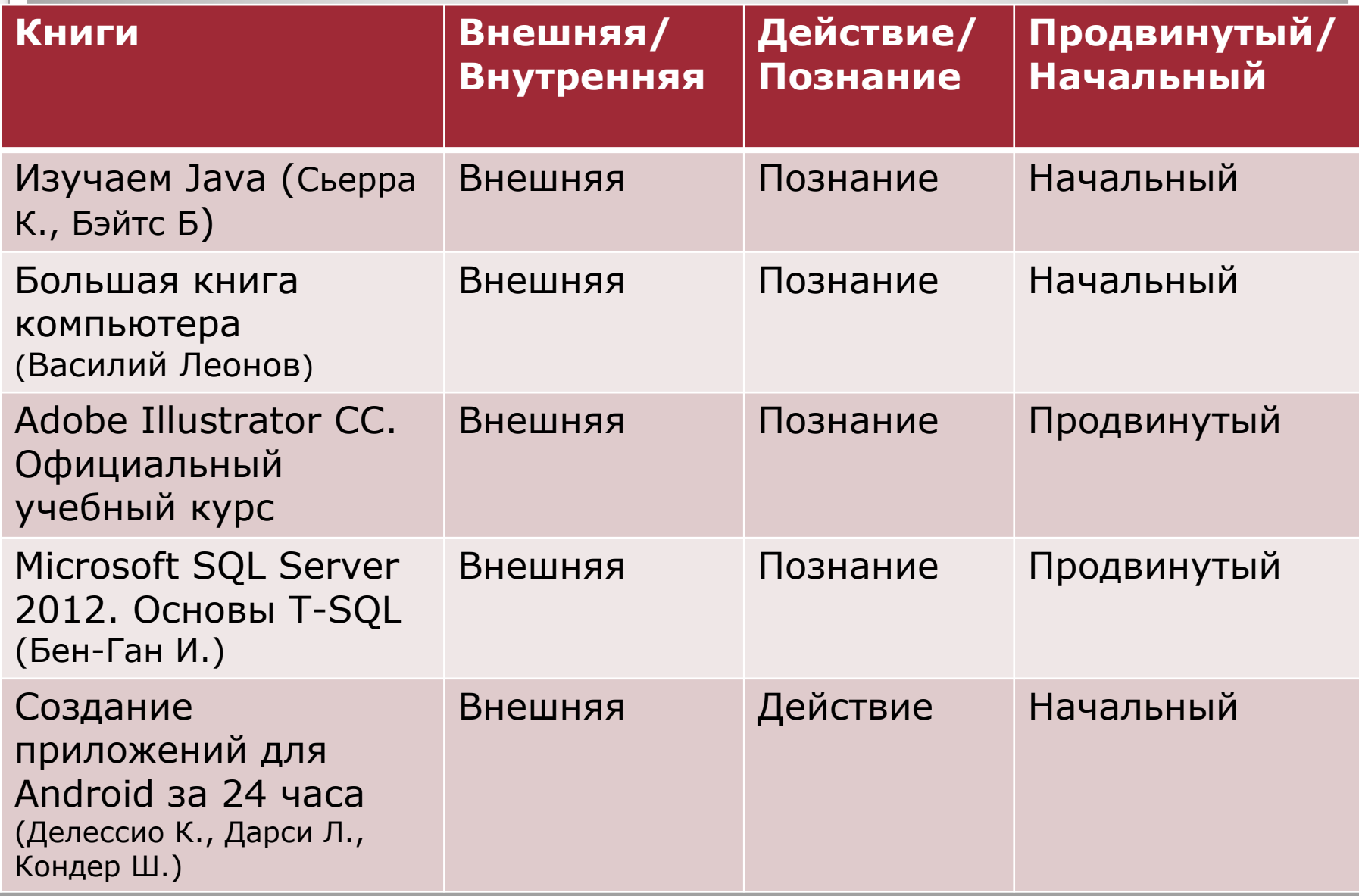

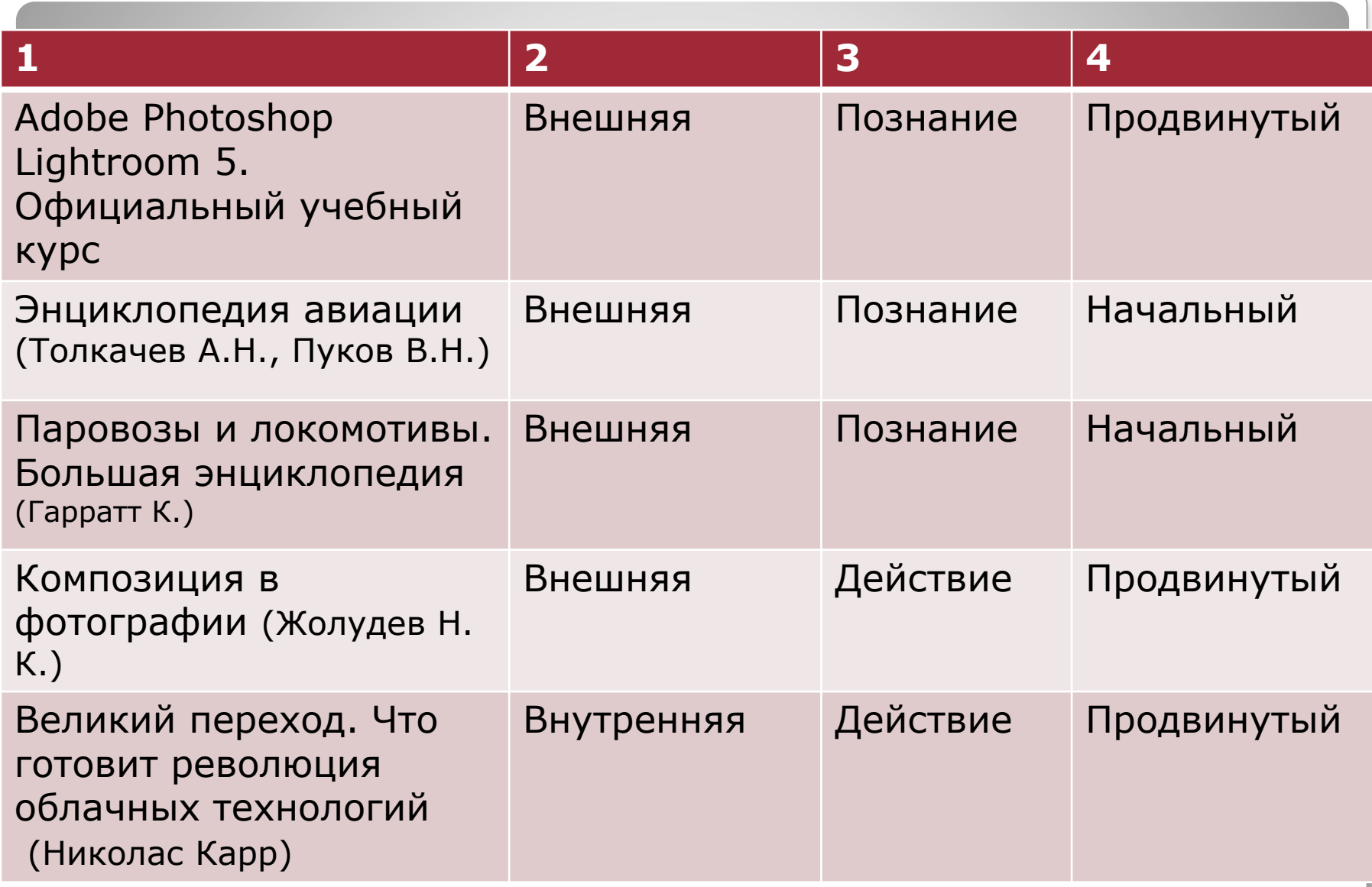

#### **Большая книга компьютера**

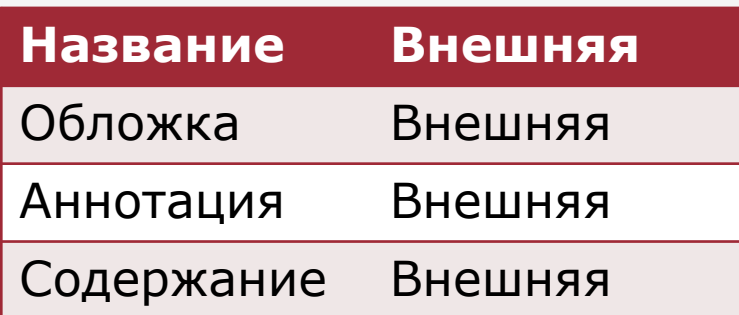

ǿтобы не оставаться чайником и дальше, а стать полноценным пользователем, вам понадобится помощник - энциклопедия, которая просто необходимо любому человеку, имеющему дело с компьютером. Информация, содержащаяся в ней, будет полезна как начинающим пользователям, которые решили освоить персональный компьютер с нуля, так и опытным, кто хочет обновить свои знания.

#### (Василий Леонов)

Василий Леонов

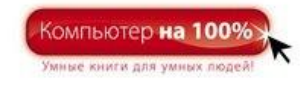

#### БОЛЬШАЯ КНИГА **КОМПЬЮТЕРА**

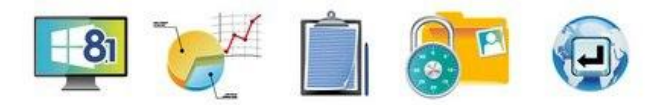

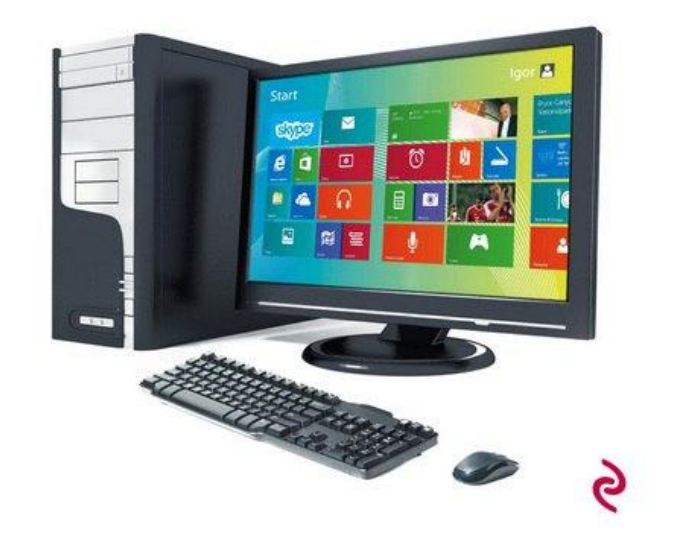

# **Adobe Illustrator CC. Официальный учебный курс**

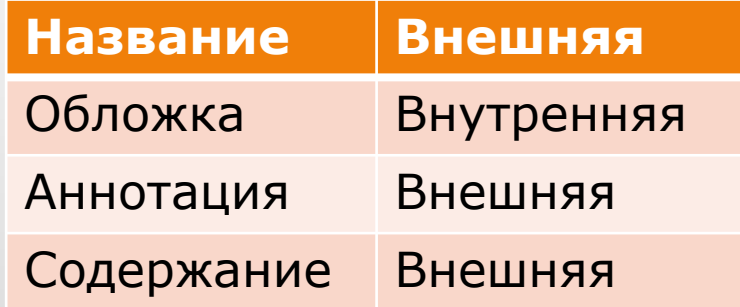

Это - официальный учебный курс по программе Adobe Illustrator CC, входящий в знаменитую серию Classroom in a Book. Книга предназначена как начинающим, так и опытным пользователям, желающим получить от Adobe Illustrator CC максимум возможного. Серии простых, прекрасно подобранных пошаговых инструкций позволят вам на практике освоить все инструменты Adobe Illustrator CC.

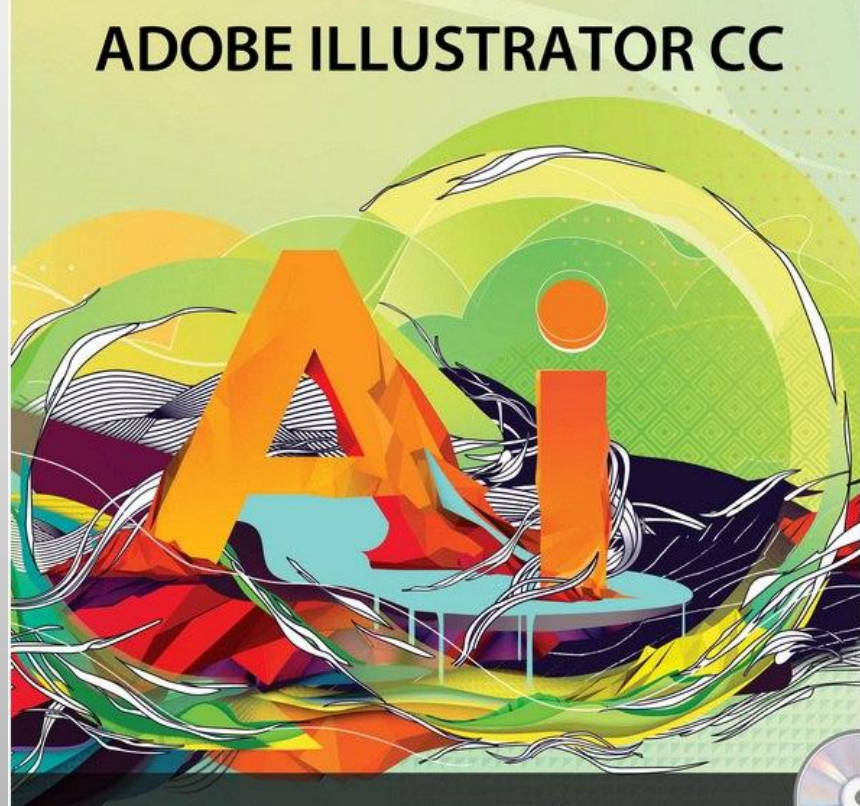

#### **ОФИЦИАЛЬНЫЙ** УЧЕБНЫЙ КУРС

Учебный курс разработан специалистами компании Adobe Systems

#### **Создание приложений для Android за 24 часа** (Делессио К., Дарси )

Всего за 24 часа можно научиться создавать прекрасные приложения для самой популярной мобильной платформы в мире - Android. Подробные пошаговые объянснения с большим количеством примеров позволяет освоить создание полнофункциональных приложений для Android 4 с нуля, одновременно приобретая необходимые навыки для проектирования, разработки, тестирования и публикации программ и приложений. Готовые проекты в каждом разделе помогают проверить свои знания.

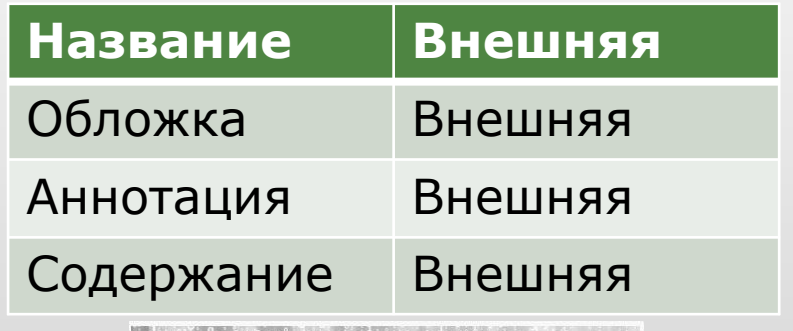

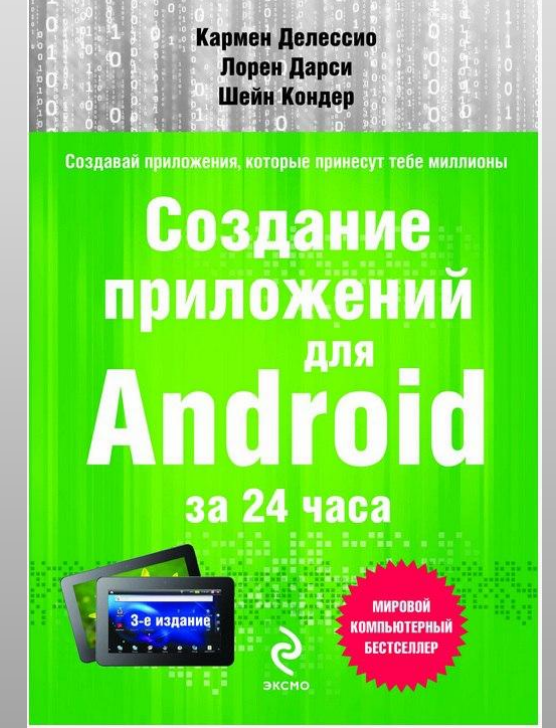

# **Adobe Photoshop Lightroom 5. Официальный учебный курс**

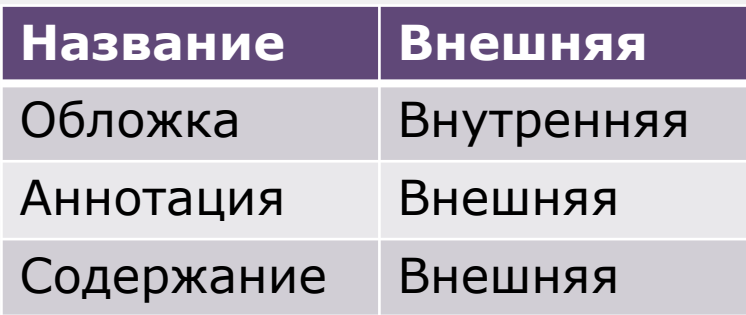

Это - официальный учебный курс по программе Adobe Photoshop Lightroom 5, входящий в знаменитую серию "Classroom in a Book". Книга предназначена как начинающим, так и опытным пользователям, желающим получить от Adobe Photoshop Lightroom 5 максимум возможного. Серии простых, прекрасно подобранных инструкций позволят вам освоить все инструменты Adobe Photoshop Lightroom 5

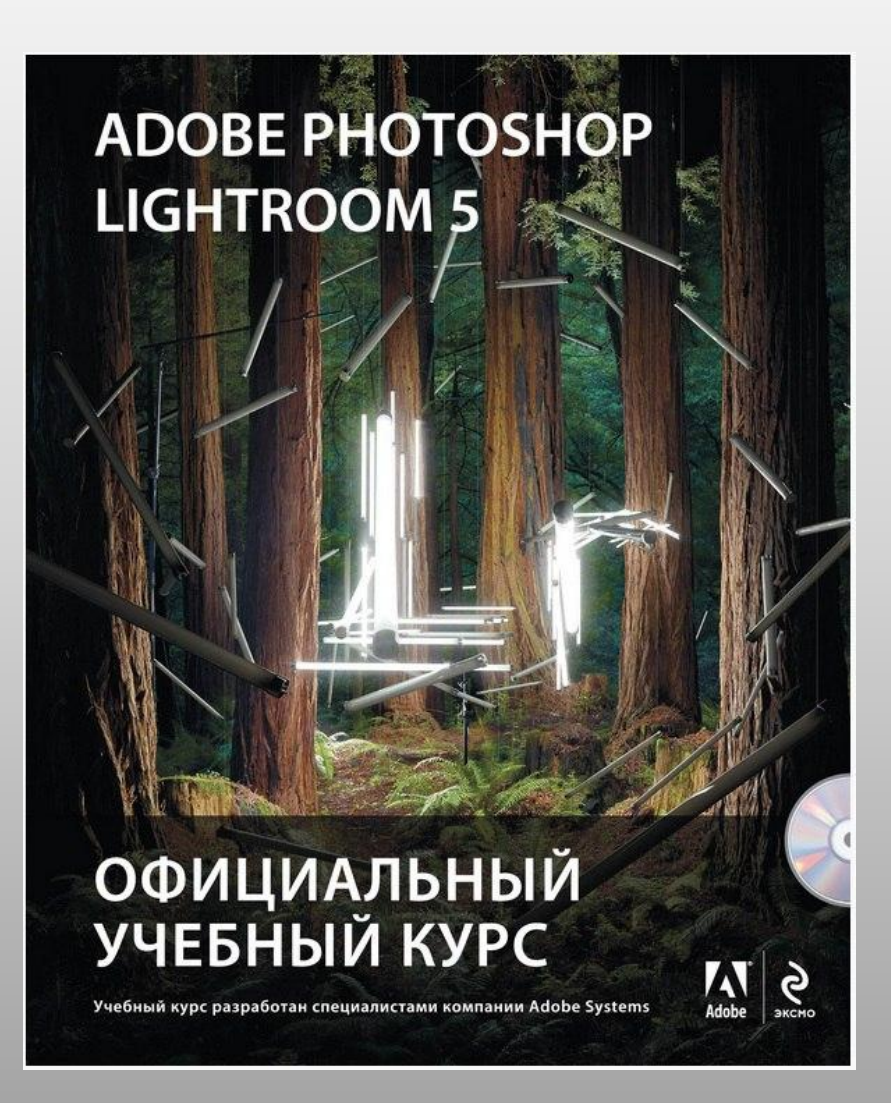

#### **Энциклопедия авиации** (Толкачев А.Н., Пуков В.Н.)

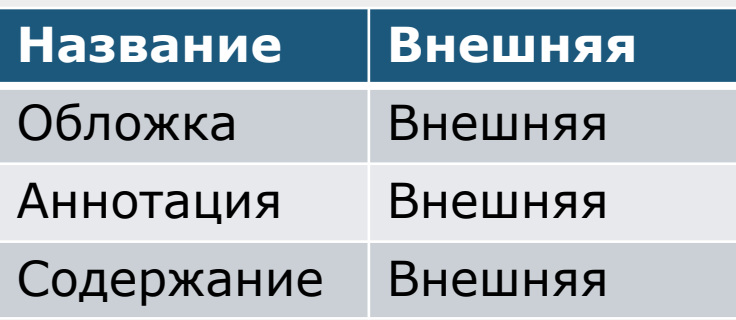

Весь путь авиации вы сможете проследить в нашей энциклопедии. Здесь вы найдете информацию о многих моделях самолетов военных и гражданских, многопрофильных и специальных, огромных и миниатюрных. Добро пожаловать в мир авиации!

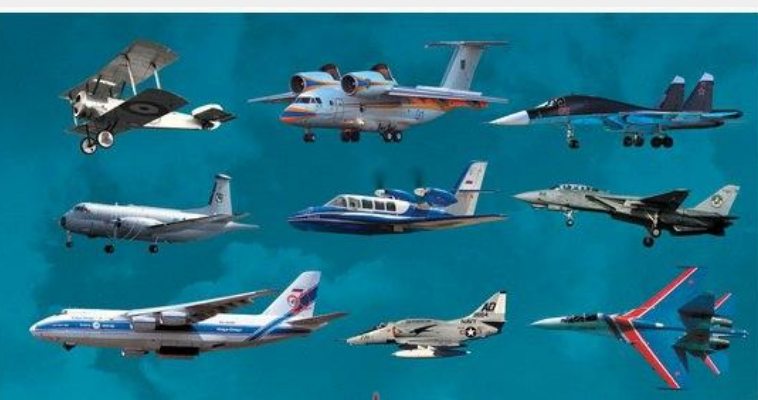

# **ЭНЦИКЛОПЕДИЯ**

СОВРЕМЕННЫХ ИСТРЕБИТЕЛЕИ

### **Паровозы и локомотивы. Большая энциклопедия** (Гарратт К.)

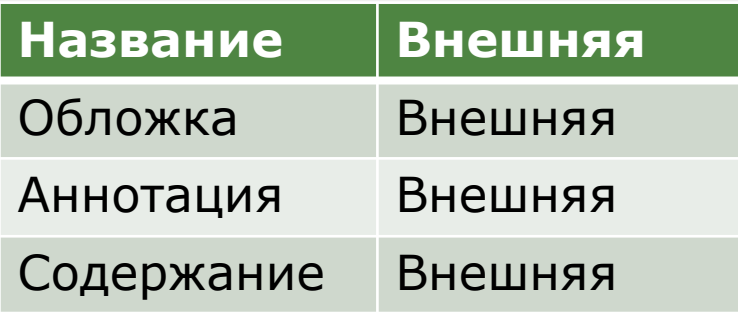

С момента возникновения железных дорог люди по всему миру были очарованы локомотивами и паровозами - символами развития технологии и мощными транспортными средством. Большая энциклопедия паровозов и локомотивов охватывает почти двести лет истории от рождения железных дорог и первых паровозов до современных сверхскоростных поездов.

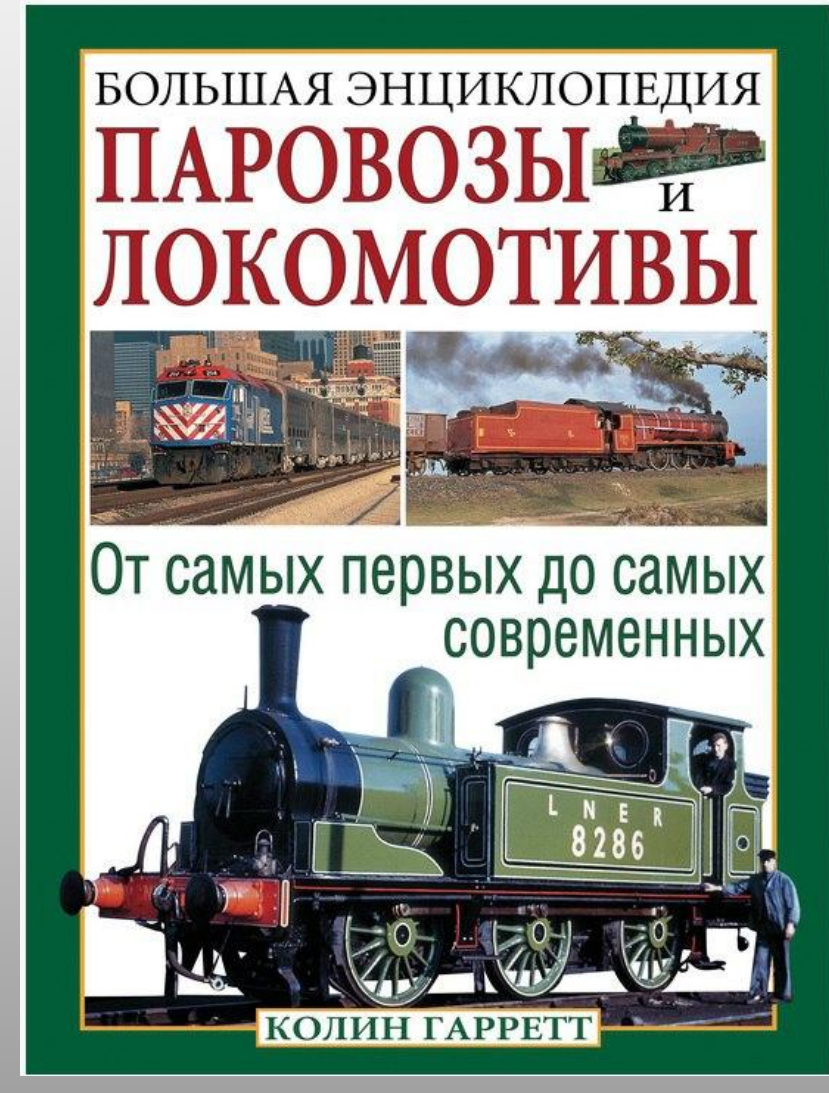

#### **Композиция в фотографии (**Жолудев Н.К.**)**

Как сделать фотографию интересной и выразительной, как подчеркнуть красоту и уникальность сюжета? Существуют ли правила создания выразительного снимка? Почему так важно правильно организовать съемку, выстроить кадр композиционно? Своими профессиональными секретами делится известный фотограф и преподаватель с многолетним стажем Николай Жолудев. Книга адресована всем, кто интересуется фотографией, кто хочет совершенствоваться в этом искусстве.

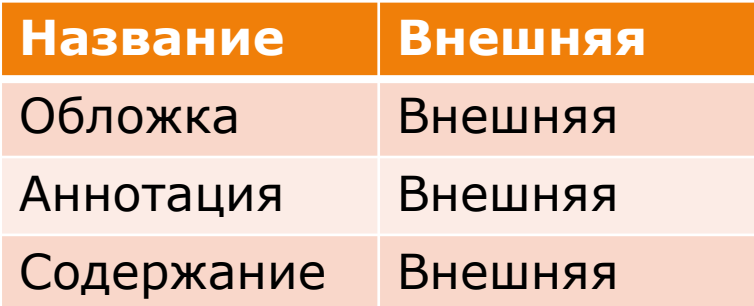

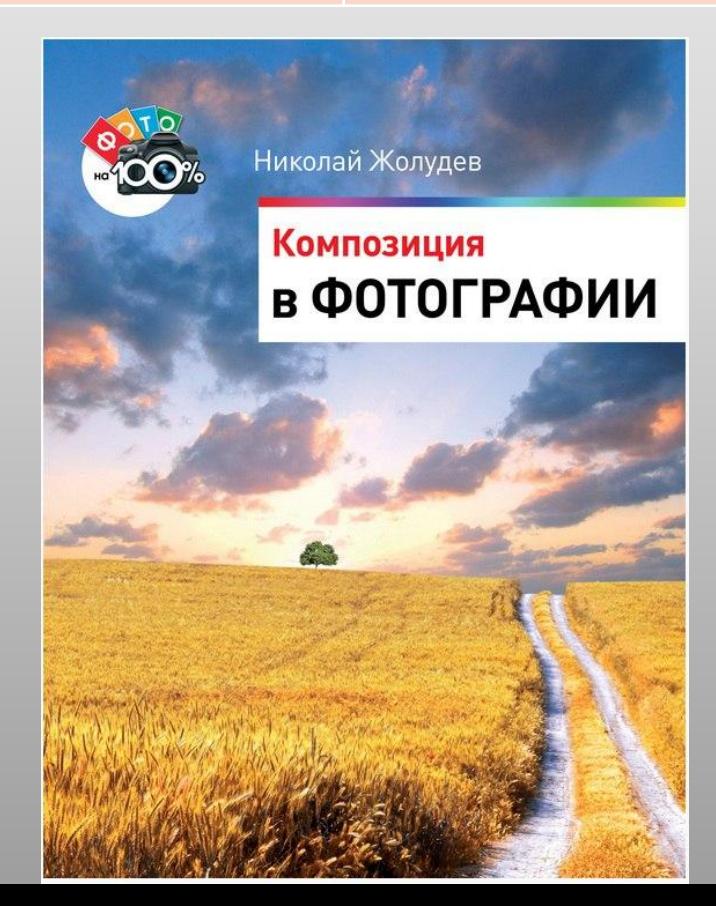

#### **Великий переход. Что готовит революция облачных технологий**

#### (Николас Карр)

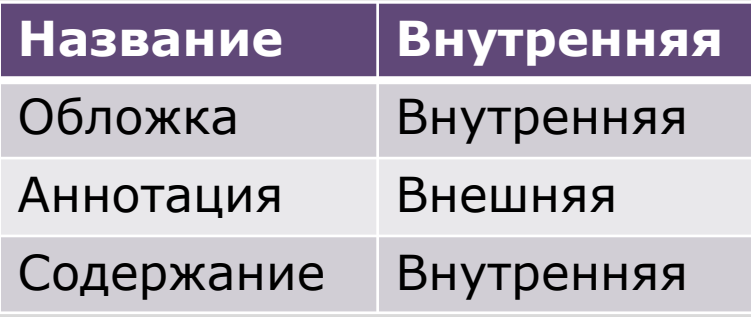

В этой увлекательной книге известный писатель Николас Карр переплетает историю, экономику и технологии, чтобы объяснить, почему значимость IT-систем снижается, что ждет компьютерную отрасль в ближайшем будущем и как это повлияет на жизнь обычных людей.

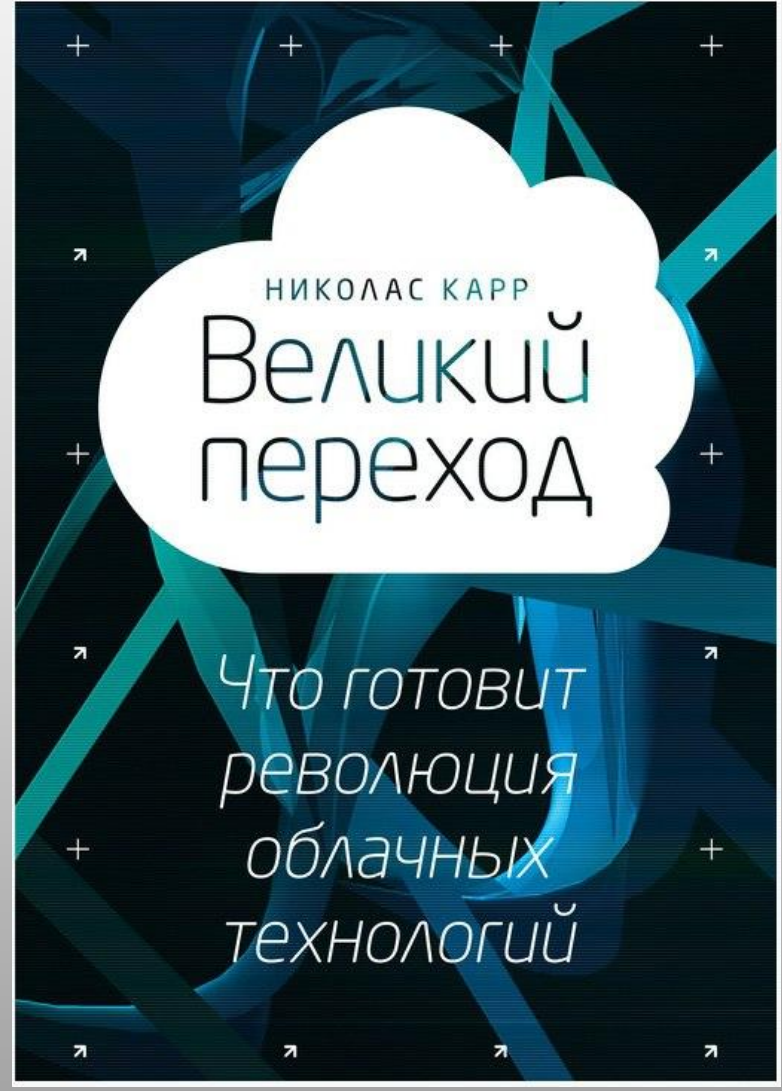

# **Microsoft SQL Server 2012. Основы T-SQL** (Бен-Ган И.)

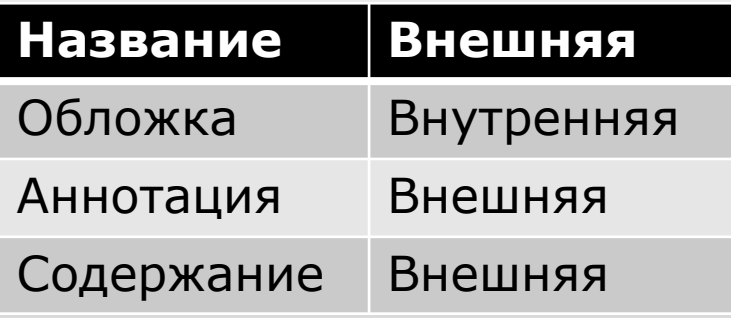

В книге изложены основы программирования на языке T-SQL. Вы научитесь программировать и писать запросы для Microsoft SQL Server 2012, а большое количество примеров и упражнений помогут вам начать создавать эффективный код

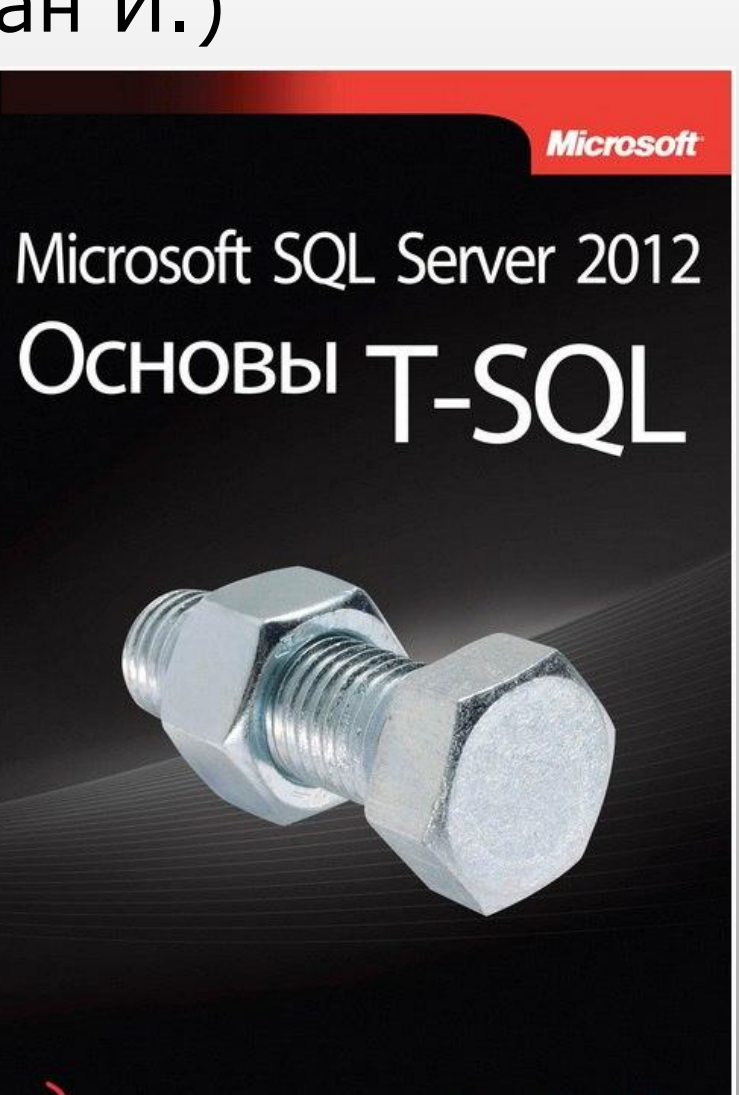

Ицик Бен-Ган

# **Изучаем Java (**Сьерра К., Бэйтс Б.)

"Изучаем Java" – это не просто книга. Она не только научит вас теории языка Java и объектно-ориентированного программирования, она сделает вас программистом. В ее основу положен уникальный метод обучения на практике. В отличие от классических учебников информация дается не в текстовом, а в визуальном представлении. Вы освоите в деле все самое нужное: синтаксис и концепции языка, работу с потоками, работа в сети, распределенное программирование. Вся теория закрепляется интереснейшими примерами и тестами.

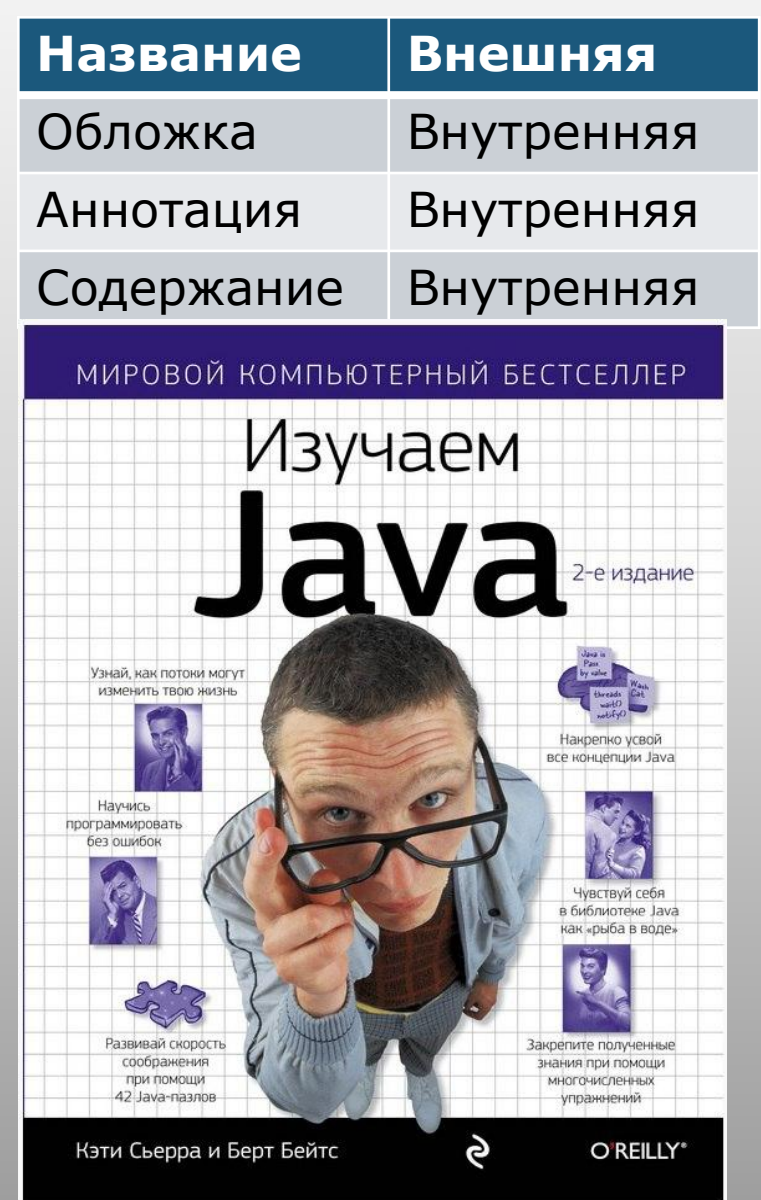

### **Формула для книг с внутренней ориентацией**

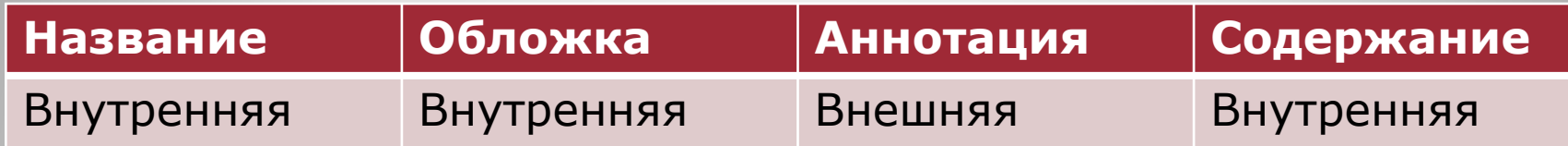

### **Формула для книг с внешней ориентацией**

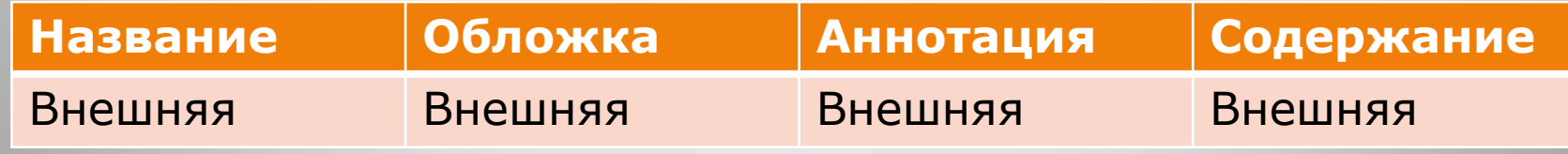

#### **Распределение по популярности**

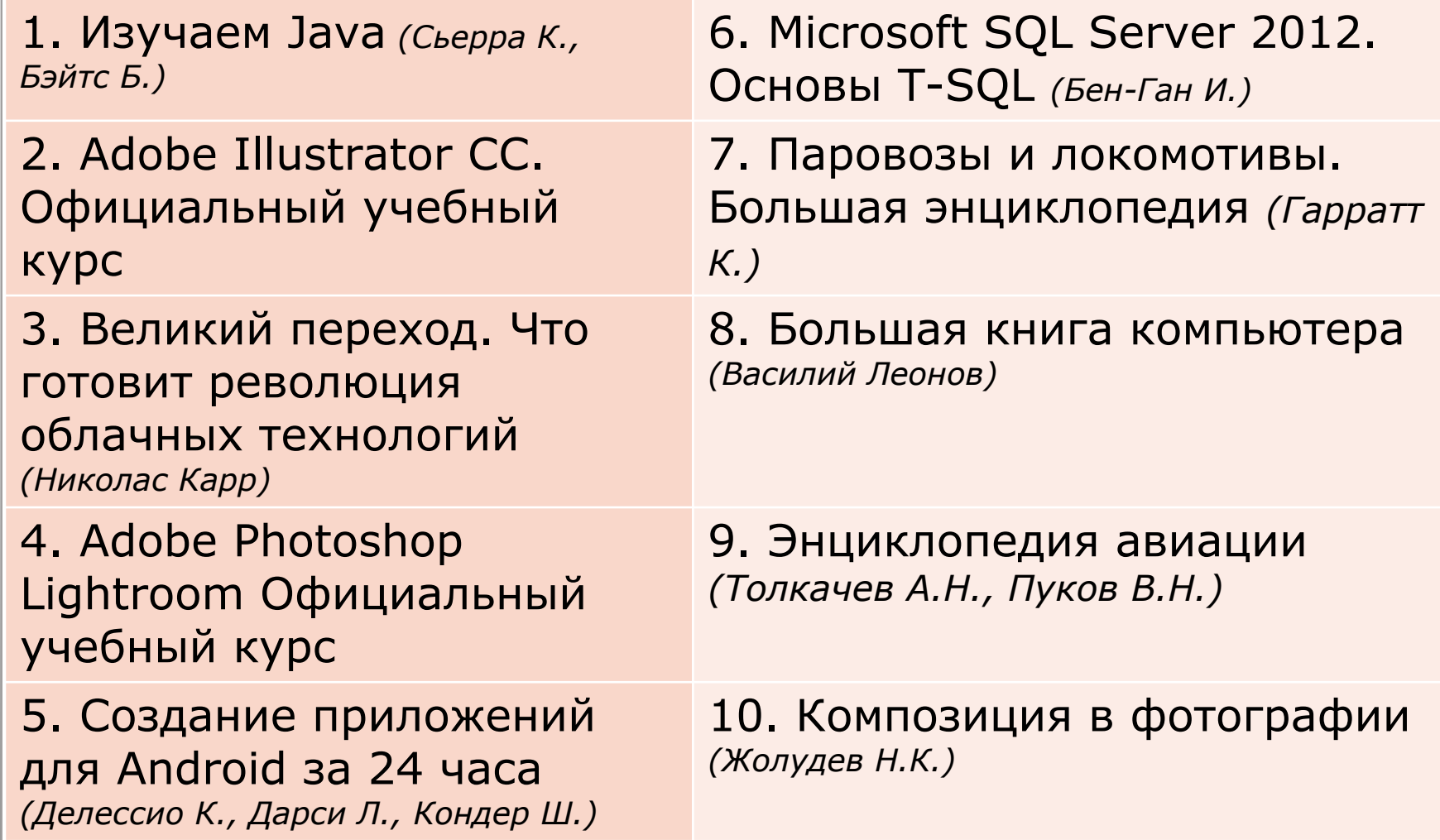

#### **Распределение по цене**

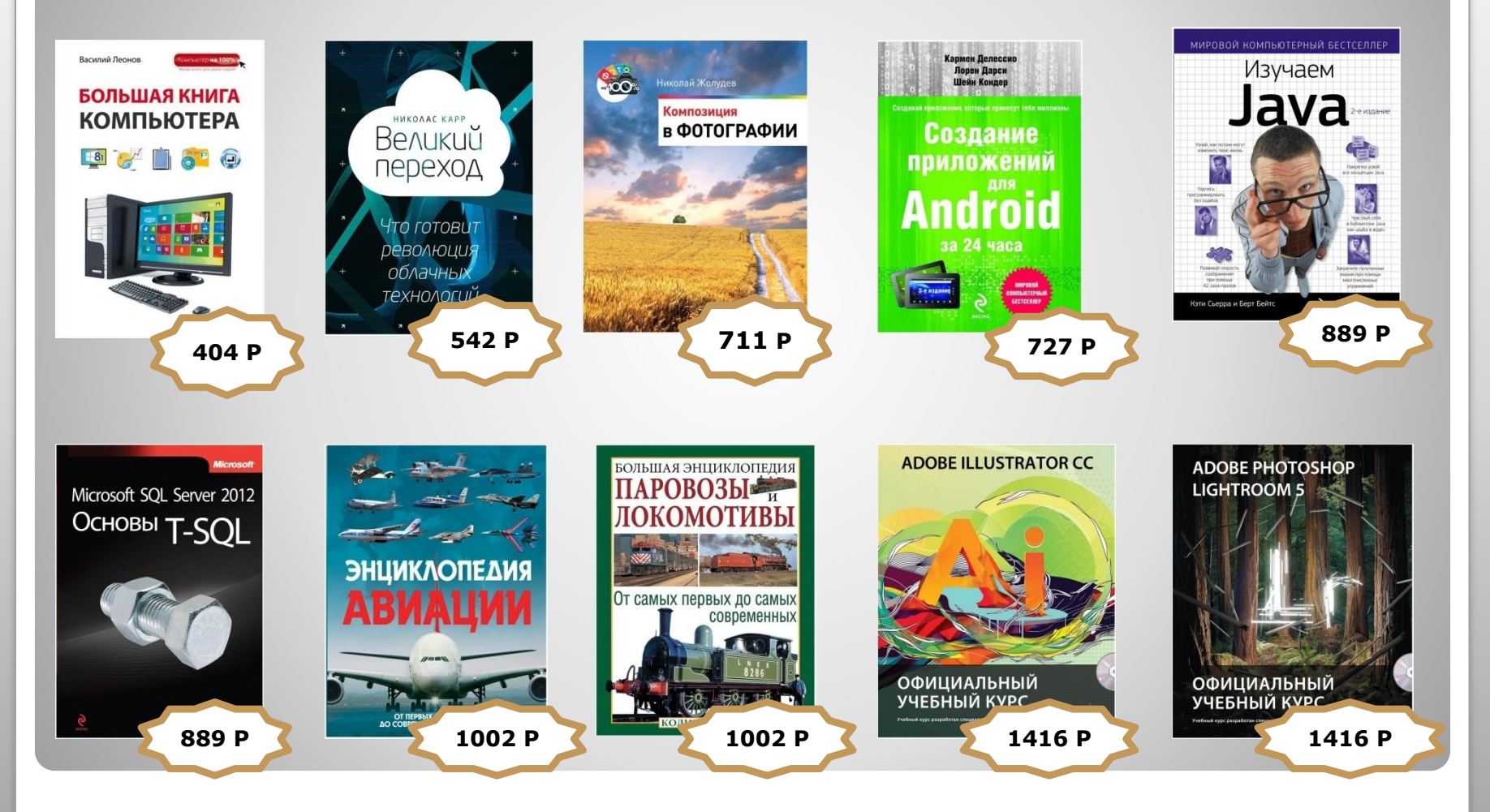

# **Фотография** (Гаррет Джон, Грейм Харри)

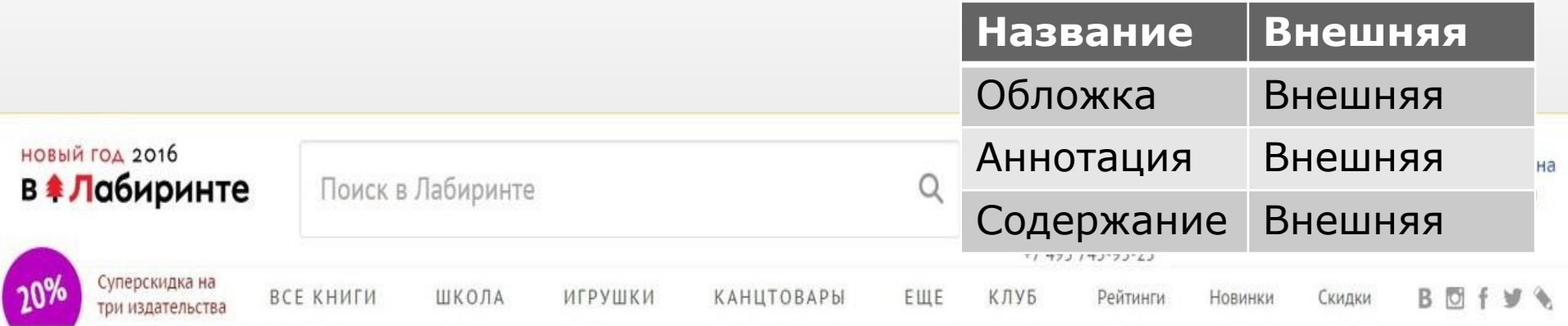

Гаррет, Грэйм: Фотография. Все секреты мастерства: от замысла до воплощения √ на складе

Complete Photography Projects

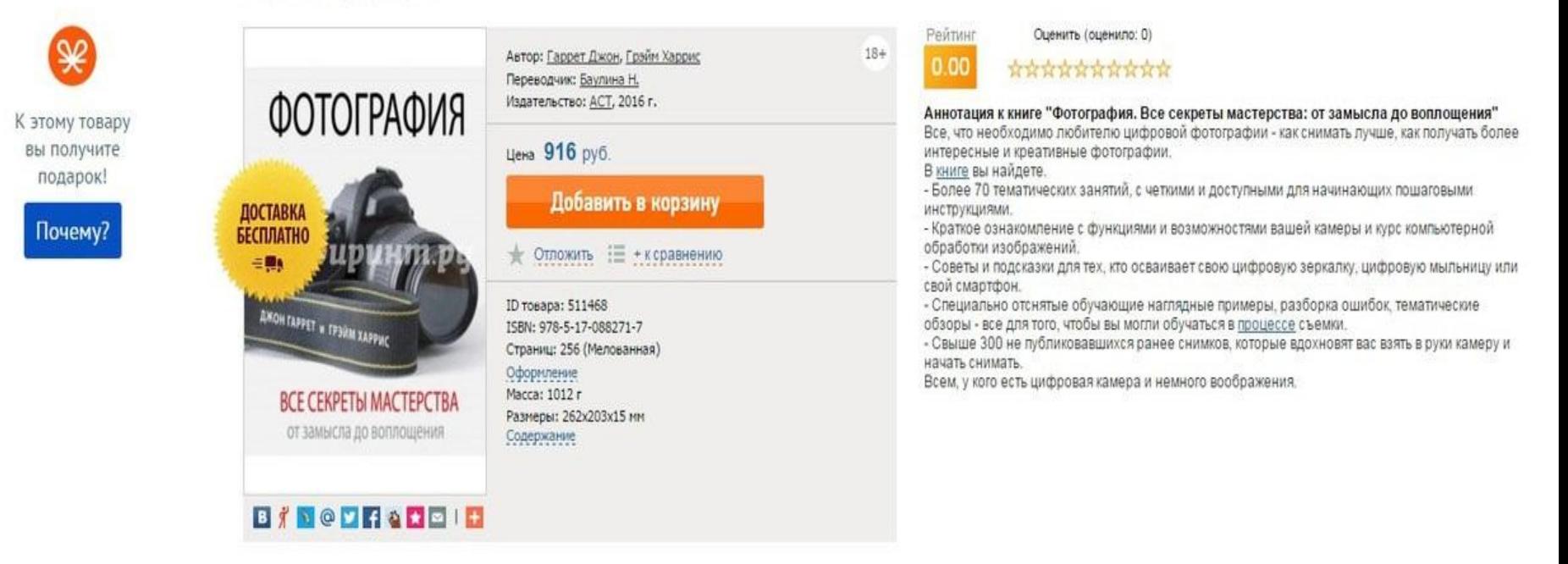

# **Фотографическое**

В данный сборник вошли тексты, так или иначе связанные с фотографией. Среди затрагиваемых тем — неприменимость к фотографии традиционных методов изучения искусства, ее причины и следствия; роль фотографии как специфической техники получения изображений в генезисе ключевых явлений новейшего искусства, казалось бы, прямо с нею не связанных, — «Большого стекла» Марселя Дюшана, сюрреализма и др.; теоретические возможности фотографии как средства прочтения и интерпретации произведений искусства.

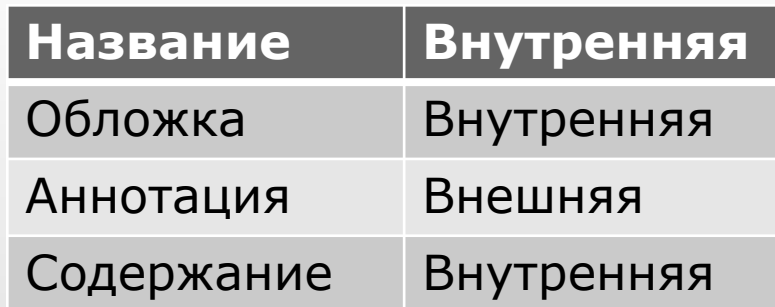

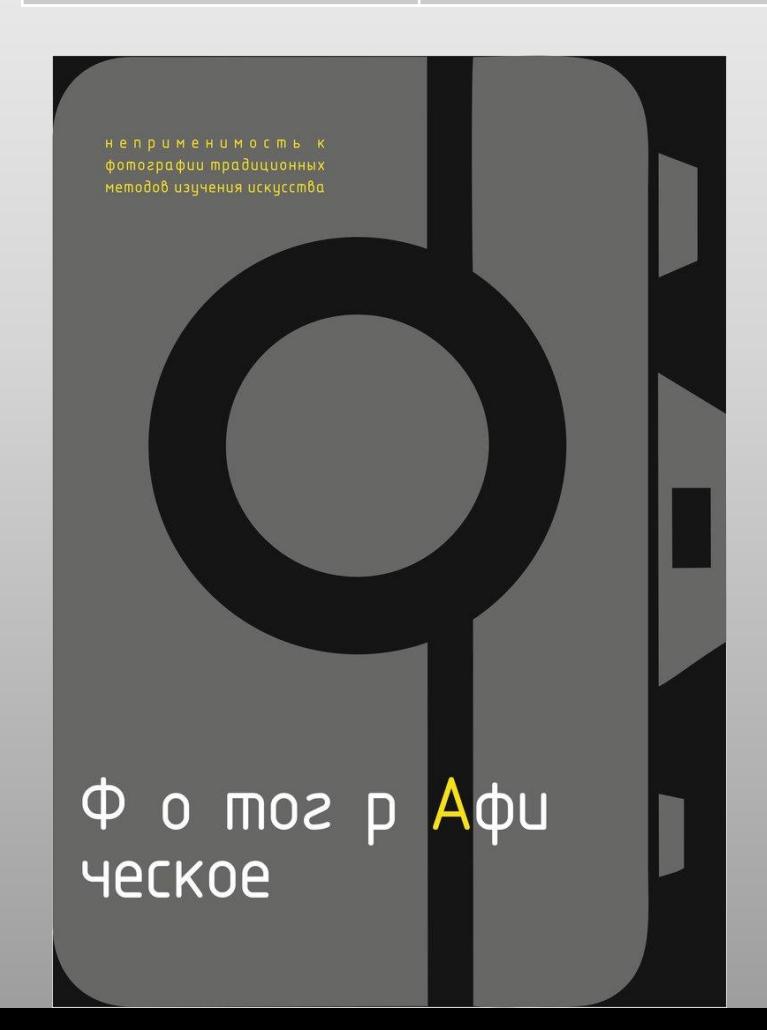

#### **Альбом NG "Самые лучшие фотографии мира. Величайшие места Название Внутренняя**

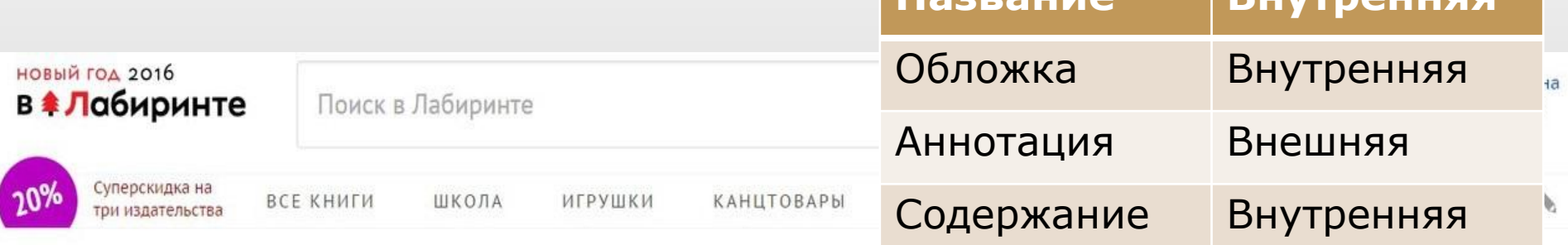

Посмотреть все результаты поиска по запросу «Самые лучшие фотографии мира. Величайшие места»

Фердинанд Процман: Самые лучшие фотографии мира. National Geographic Величайшие места Унаскладе

WIDE ANGLE: NATIONAL GEOGRAPHIC GREATEST PLACES

К этому товару вы получите подарок!

Почему?

ДОСТАВІ

**БЕСПЛАТ** 

 $= 0.1$ 

Gr

**BINODHOMEIN** 

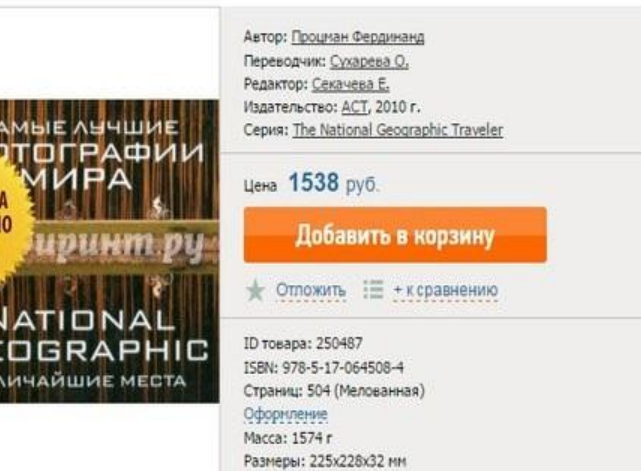

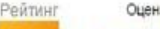

 $9.00$ 

Оценить (оценило: 9)

\*\*\*\*\*\*\*\*\*\*

#### Аннотация к книге "Самые лучшие фотографии мира. National Geographic Величайшие места"

Каждая из 260 великолепных фотографий в этой коллекции по-своему уникальна. Некоторые из них могут похвастаться яркими цветами и великолепной игрой света и тени, другие позволяют создать спокойное и умиротворенное настроение, благодаря мягким оттенкам и полутонам. Здесь можно увидеть бесподобные пейзажи, от которых веет тишиной и покоем. Другие же полны неуемной энергии и задора, свойственного беззаботному ребенку. Но что бы ни было изображено на снимке, многолюдная городская улица или дикий пустынный ландшафт, все эти снимки объединяет одно: ощущение пространства, позволяющее на личном опыте пережить волшебное претворение образа в жизнь.

Любое место в мире обладает своим особым духом, а каждый фотограф использует свой редкий внутренний дар, чтобы его выразить. Вы сможете совершить путешествие по всем континентам и изучить вековую историю искусства фотографии. Вы не просто увидите прекраснейшие места мира, но и сможете ощутить их магическую притягательность.

Обзоры: Мир фотографии: книги, фотоальбомы, фоторамки

## **Искусство фотографии. Основы композиции**

Передавайте движение! Создавайте превосходные портреты! Получайте потрясающие снимки пейзажей. Овладейте искусством художественной фотографии. Откройте для себя новые творческие направления, независимо от класса вашей камеры и даже без нее! Узнайте, как выбрать фотокамеру и максимально использовать ее возможности (с дополнительным оборудованием, и без него). Научитесь выстраивать композицию, снимать на мобильный телефон и обрабатывать снимки в специальных программах. Прочитайте эту книгу, и вам останется только нажать на спуск, чтобы получить великолепные снимки!

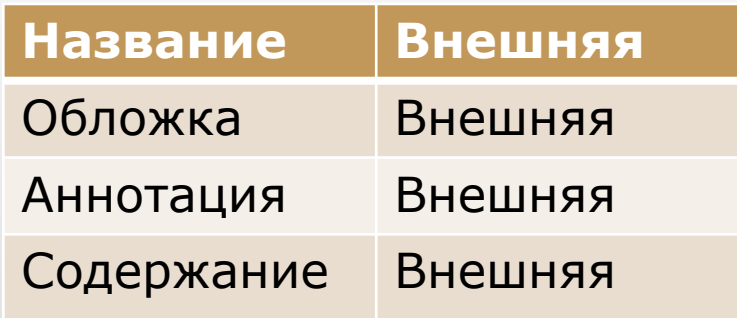

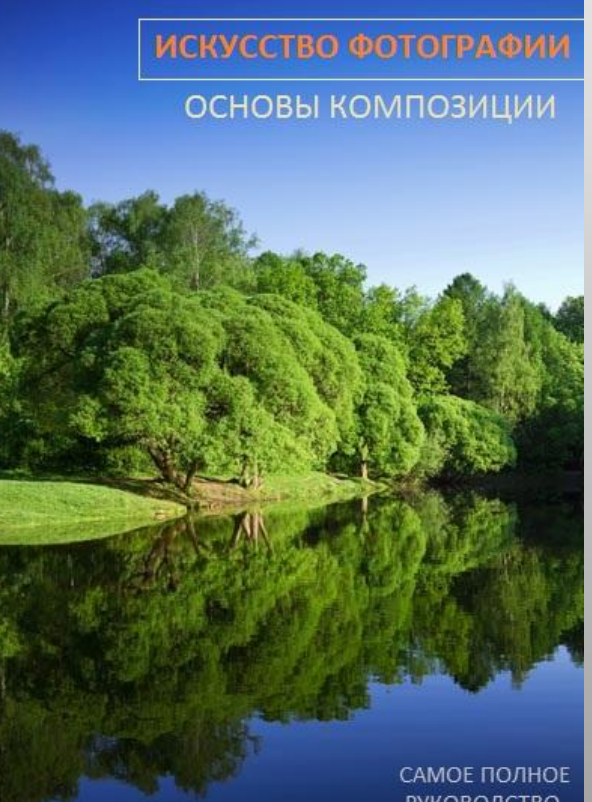

РУКОВОЛСТВО